K □ ▶ K @ ▶ K 할 X K 할 X | 할 X 1 9 Q Q \*

## Dan++: A Quick Look

#### Daniel Driver

April 16, 2015

### What now

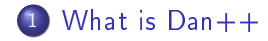

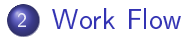

<span id="page-1-0"></span>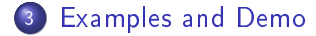

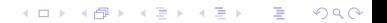

**K ロ X (御 X X を X X を X ) 主 : 990** 

### What is Dan++

## <span id="page-2-0"></span>What is Dan++

## Bread And Butter

#### We Need

$$
\textbf{F}(\textbf{x}): \mathbb{R}^n \rightarrow \mathbb{R}^m
$$

## Particle Dynamics Example:  $\frac{d^2\mathbf{x}}{dt^2} = \frac{F_{\text{orce}}(\mathbf{x})}{M}$  $\mathbf{F}(\mathbf{x}) = \frac{F_{\text{orce}}(\mathbf{x})}{\mathbf{M}}$

FEM Example:  $\nabla \cdot \mathsf{K}(u(\mathbf{u})) \nabla u(\mathbf{u}) = 0$  $\mathsf{F}(\mathsf{u}) = \int_{\Omega} \mathsf{K}(u(\mathsf{u})) \nabla_{\mathsf{x}} u(\mathsf{u}) \cdot \nabla_{\mathsf{x}} \phi d\mathsf{x}$  $u$  is the field  $u$ u is a vector of the nodal values  $\phi$  is a vector of shape functions

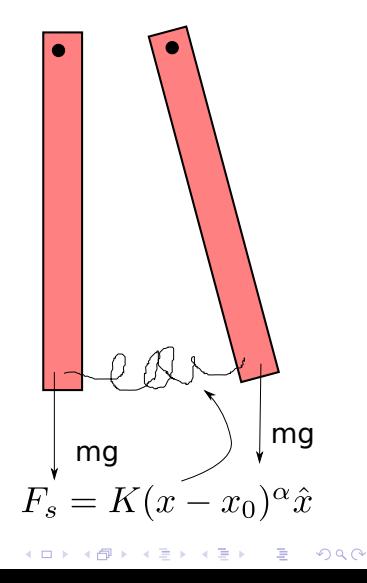

## Bread And Butter

### Often Want:

### $\nabla_{\mathbf{x}}\mathsf{F}(\mathbf{x}): \mathbb{R}^n \to \mathbb{R}^m \times \mathbb{R}^n$

FEM Revisited:  $\mathsf{F}(\mathsf{u}) = \int_{\Omega} \mathsf{K}(u(\mathsf{u})) \nabla_{\mathsf{x}} u(\mathsf{u}) \cdot \nabla_{\mathsf{x}} \phi d\mathsf{x}$ 

Linear :  $K_{global} = \nabla_{\mathbf{u}} \mathbf{F}(\mathbf{u})$  $K_{\text{global}}$ u =  $R_{\text{global}}$  $K_{global}$  no longer function of u

Nonlinear(Newtons Method):  $F(u) = 0$  $\mathsf{u}^{\,n+1} = \mathsf{u}^{\,n} - \bigl( \left. \nabla_\mathsf{u} \mathsf{F} \left( \mathsf{u} \right) \right|_{\mathsf{u}_n} \bigr) \, \mathsf{F} \left( \mathsf{u} \right) \bigr|_{\mathsf{u}_n}$  Time Stepping:  $\frac{d\mathbf{x}}{dt} = \mathsf{F}(\mathsf{x})$ 

Explicit Euler :  $\mathbf{x}^{n+1} = \mathbf{x}^n + h\mathbf{F}(\mathbf{x}^n)$ 

Implicit Midpoint:  $\mathsf{x}^{n+1} = \mathsf{x}^n + \frac{h}{2}(\mathsf{F}(\mathsf{x}^n) + \mathsf{F}(\mathsf{x}^{n+1}))$  $F'(x^{n+1}) =$  $\mathsf{x}^{n+1}\mathsf{-}\mathsf{x}^{n}\mathsf{-}\frac{\mathsf{h}}{2}(\mathsf{F}(\mathsf{x}^n)\mathsf{+}\mathsf{F}(\mathsf{x}^{n+1}))=\mathsf{0}$  $x^{n+1,i+1} = \hat{x}^{n+1,i} \left(\left.\nabla_{\mathbf{x}}\mathsf{F}'\left(\mathbf{x}\right)\right|_{\mathbf{x}^{n+1,i}}\right)\mathsf{F}'\left(\mathbf{x}\right)\right|_{\mathbf{x}^{n+1,i}}$ **KORKA REPARATION ADD** 

## Dan++ Philosophy

- **•** Simulation Should be Described
	- Not "Coded"
- $\bullet$  User Sets up  $F(x)$ 
	- Combine  $F_{elem}(x) \rightarrow F(x)$
	- Describes  $\mathbf{F}_{elem}(\mathbf{x})$  with math expression not operations on data
- <span id="page-5-0"></span>Expressive Assembly Syntax
	- What goes Where
	- No specifying indexes

 $\bullet$  "Free" Gradient $\nabla_{\mathbf{x}}\mathbf{F}(\mathbf{x})$ 

- No more work from user
- Linear and Non-Linear
- Fully Implicit
- No one should Take Derivatives
	- EVER! (ok maybe for theory)
	- Mostly a waste of time
	- Usually wrong
- Still Want Performance
	- **Hidden Low Level for Number** Crunching

**KORK EX KEY KEY YOUR** 

## Current Implementation

#### $Dan++$

- Defines Assembly Syntax
- **•** Takes Sympy Expressions
- Writes a C Function
	- $\bullet$  F and  $\nabla F$

Returns Python Functions that call C-code

- <span id="page-6-0"></span>• SymPy(Symbolic Python)
	- **•** to Describe Equations
	- Symbolic Derivative For Jacobian
	- **•** Translates Basic expression to C code
- **SciPy Weave** 
	- Wraps C code
	- Makes Python Module
	- Uses Numpy arrays as template
		- Uses to Automatically [B](#page-5-0)[uil](#page-6-0)[ds](#page-7-0)[W](#page-2-0)[r](#page-6-0)[a](#page-7-0)[pp](#page-1-0)[e](#page-2-0)[r](#page-6-0)÷,  $\overline{a}$  in  $\overline{b}$

 $2990$ 

## Work Flow

# <span id="page-7-0"></span>Work Flow

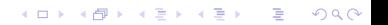

K ロ ▶ K @ ▶ K 할 ▶ K 할 ▶ ( 할 ) 19 Q Q ·

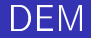

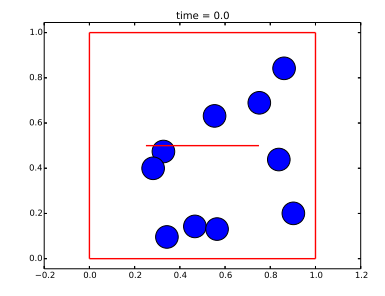

Figure : Discrete Element(Blue) simulation with walls(Red).

**KORK EX KEY KEY YOUR** 

### Work Flow with Dan++ I

- **1** Allocate Required Data Arrays as DanArrays
	- **1** State Array Doubles to be solved for
	- <sup>2</sup> Parameter Array Doubles need by not solved
	- **3** Connectivity Integers
- 2 Assign meaning to Data using DanArray methods
	- **1** This is mostly done by forming Sub-Arrays and reshaping
	- **2** Helper Functions to Make Allocation and Reshaping Easier

## Work Flow with  $Dan++$  II

- **3** Make Mesh Class
	- **Q** Connectivity Class to Designate Associations
		- **6** Static Connectivity
	- **2** Combine Connectivities To Define Mesh
		- **Q** Determines how Loops in C are written
		- <sup>2</sup> Nested loops over Connectivities
- <sup>4</sup> Build Physics
	- **1** Use Sympy to create SymExpression Classes
		- **1** Store Expression for  $\mathbf{F}_{elem}(x)$  and symbols are variables and parameters
	- 2 Make physics classes
		- **1** Takes SymExpression Class and a mapping from data to symbols
- **Add Physics to Mesh to contribute to**  $F(x)$

**KORK EX KEY KEY YOUR** 

### Work Flow with Dan++ III

#### **6** Make an Assembler object

- **O** Inputs: State, Parameter, Connectivity Array
- **2** Use AddMesh Method to add Assembly routines over mesh
- **O** Call MakePythonModule method of Assembly Object
	- **Q** Inputs- Name and Matrix type: [Dense or COO]
	- **2** Automatically writes C code for Expressions
	- $\bullet\,$  Automatically take gradients and writes C-code
	- **4** Parses meshes and writes Assembler in C
	- **6** Wraps Assembly routine to call in Python using Scipy's Weave

**KORK EX KEY KEY YOUR** 

### Work Flow with Dan++ IV

- **8** Use wrapped assembly routine to calculate  $F(x)$  and  $\nabla_x F(x)$ 
	- $\bullet$  f func calculates just  $F(x)$
	- **2** gradf calculates just  $\nabla_{\mathbf{x}}\mathbf{F}(\mathbf{x})$
	- **3** f gradf calculates Both  $\nabla$ <sub>x</sub>F(x)

<sup>9</sup> Solve Matrix system using NumPy or SciPy(sparse) routines

- **0** Newtons method to solve  $F(x) = 0$
- **2** RK Methods to solve  $\frac{dx}{dt} = \dot{\mathbf{F}}(\mathbf{x})$

[What is Dan++](#page-2-0) **[Examples and Demo](#page-13-0)** [Work Flow](#page-7-0) **Examples and Demo** 

K ロ ▶ K 레 ▶ K 레 ▶ K 레 ≯ K 게 회 게 이 및 사 이 의 O

### Examples and Demo

# <span id="page-13-0"></span>Examples and Demo

[What is Dan++](#page-2-0) Construction Construction Construction [Work Flow](#page-7-0) Construction Construction Construction Construction Construction Construction Construction Construction Construction Construction Construction Construction Con

 $4$  ロ )  $4$  何 )  $4$  ヨ )  $4$  (ヨ )

 $2990$ 

## Consistent(automatically) Linearized DEM

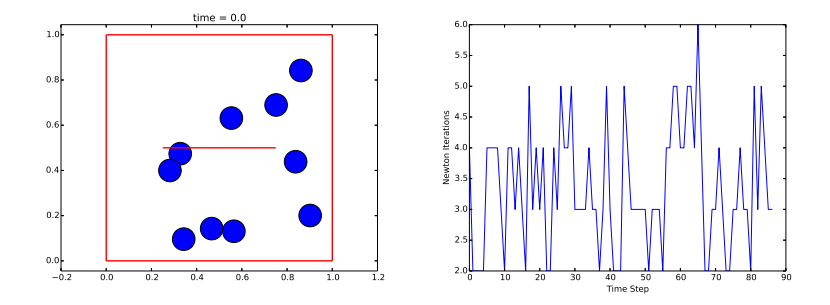

Figure : Left:DEM simulation with walls. Right:Newton Iterations per time step for the 2-stage Fully implicit Gauss Legendre RK method (4th order).

 $299$ 

∢ 끝→

ă

### Finite Difference: Linear Laplace Eqn

$$
\nabla \cdot \mathbf{K}(u) \nabla u(x, y) = \mathbf{0}
$$

$$
\mathbf{F}(u) = \begin{cases} \nabla \cdot \mathbf{K}(u) \nabla u(x, y) & \Omega \backslash \Omega_D \\ u - u_b & \Omega_D \end{cases}
$$

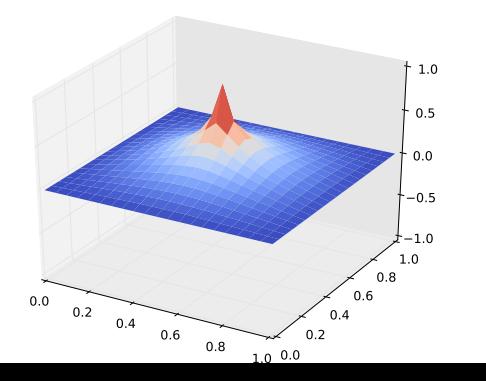

イロト イ部 トイをトイをトー

 $2990$ 

目

### Finite Elements:Linear Laplace Eqn

$$
\mathsf{F}(u) = \mathsf{F}_{\mathsf{weak}}(u) + \mathsf{F}_{\mathsf{pen}}(u) = \int_{\Omega} \mathsf{K}(u) \nabla u(x, y) \cdot \nabla_{\mathbf{x}} \phi_i d\mathbf{x} + \mathsf{K}_{\mathsf{s}}(u - u_{\mathsf{b}})|_{\Omega_{\mathsf{D}}}
$$

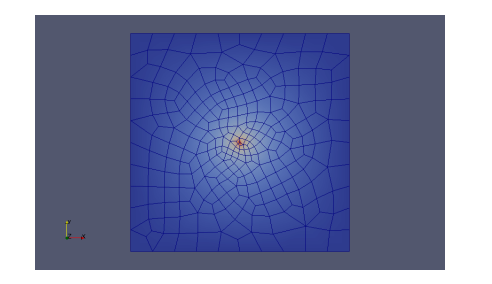

Figure : Solution of the Lapace equation with $\mathsf{K}(u)=\left[\begin{array}{cc} 1 & 0 \ 0 & 1 \end{array}\right]$ 

**KORKA REPARATION ADD** 

### Finite Elements:Non-Linear Laplace Eqn

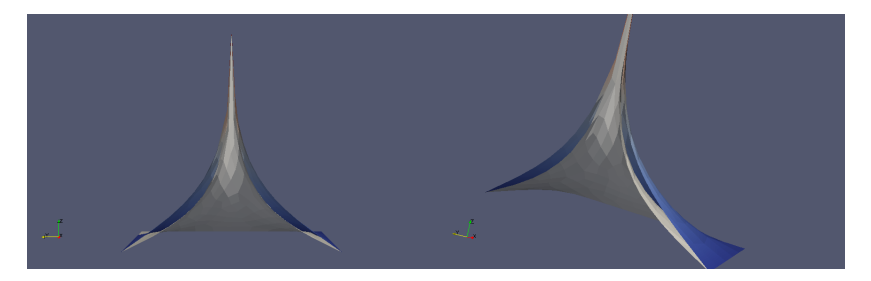

Figure : Solution of the Lapace equation with $\mathsf{K}(u)=\left[\begin{array}{cc} 1 & 0 \ 0 & 1 \end{array}\right]$ in solid gray. Solution to $\mathsf{K}(u) = \left[ \begin{array}{ccc} u+1 & 0 \ 0 & u \end{array} \right]$ 0  $u + 1$  $\big]$  in color map corresponding to the the height, $u$ . Notice the gap between the two solutions.

K ロ ▶ K @ ▶ K 할 ▶ K 할 ▶ ( 할 ) 19 Q Q ·

# Thank You